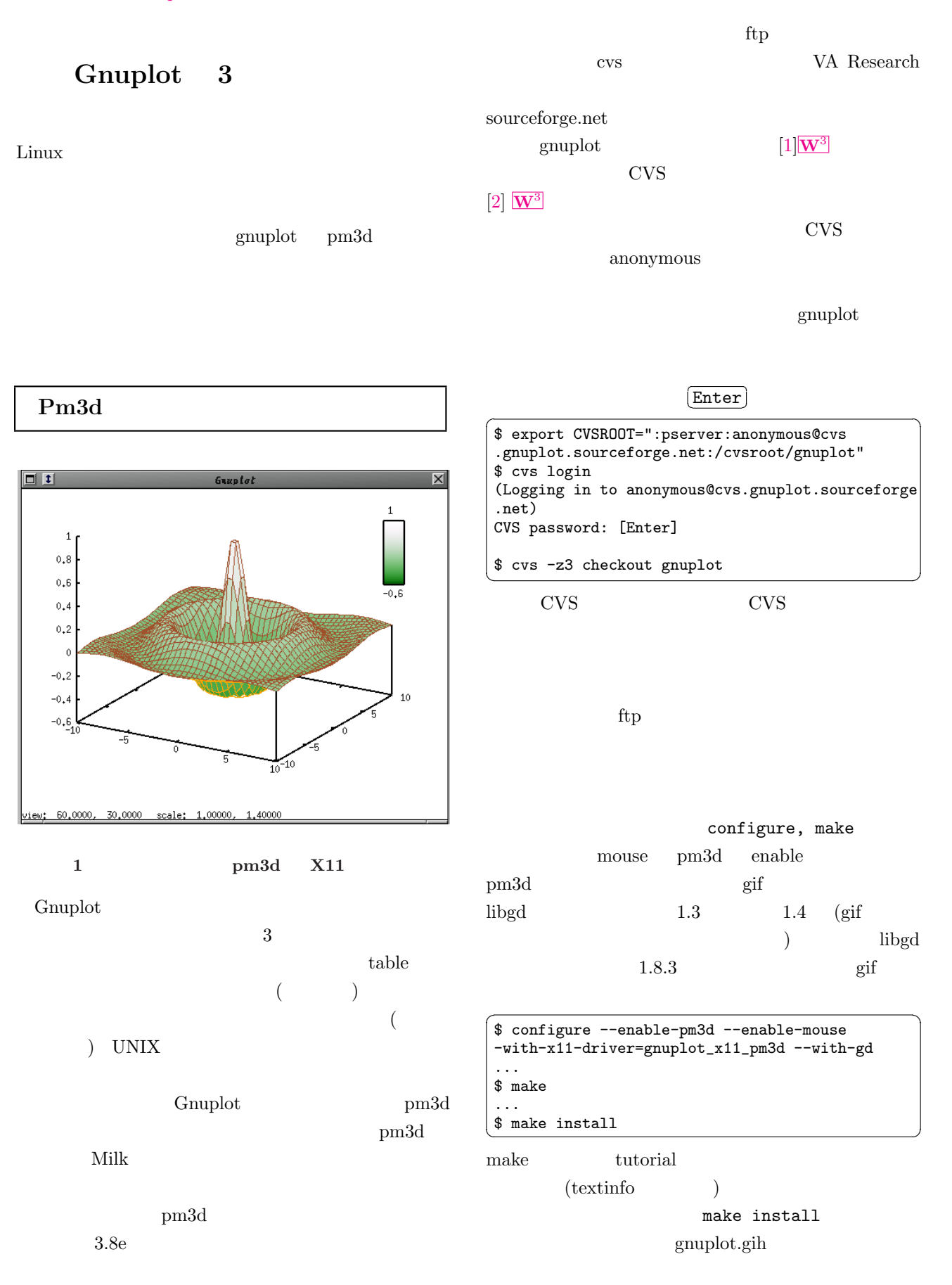

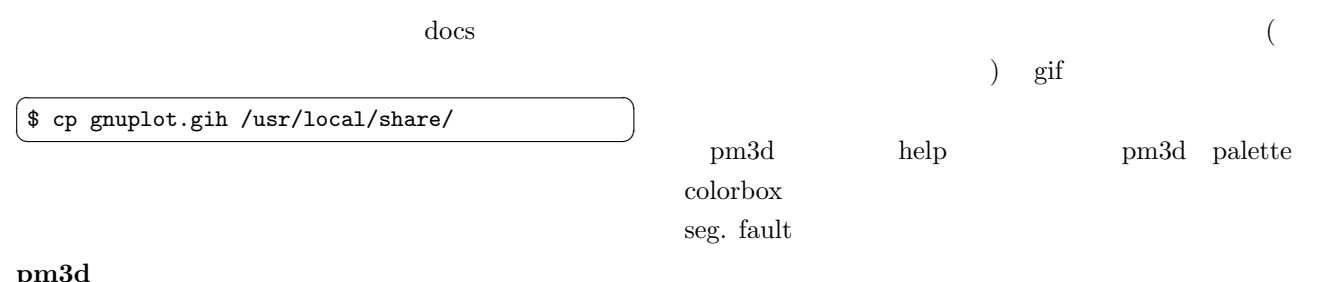

## pm3d

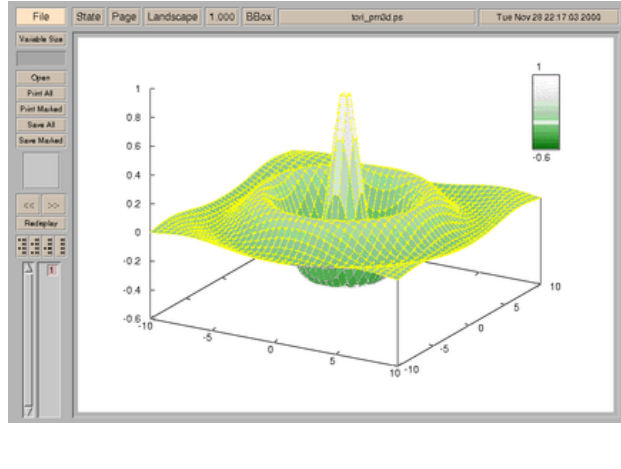

 $2$  Pm3d PS

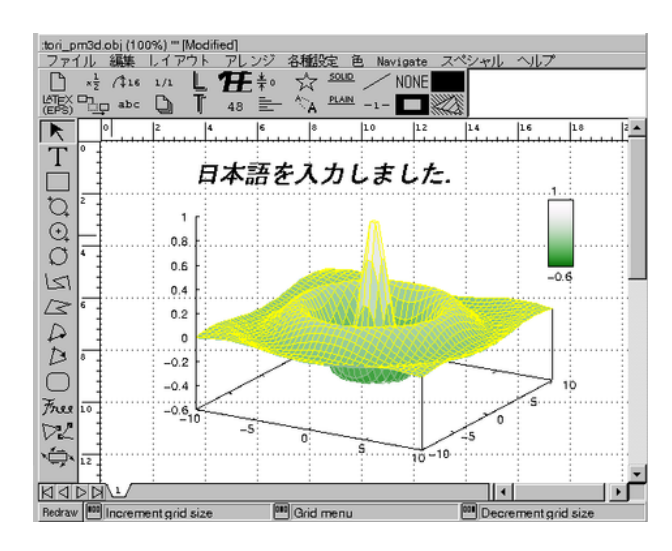

3 Pm3d tgif

## gnuplot

1 tori-pm3d.gp

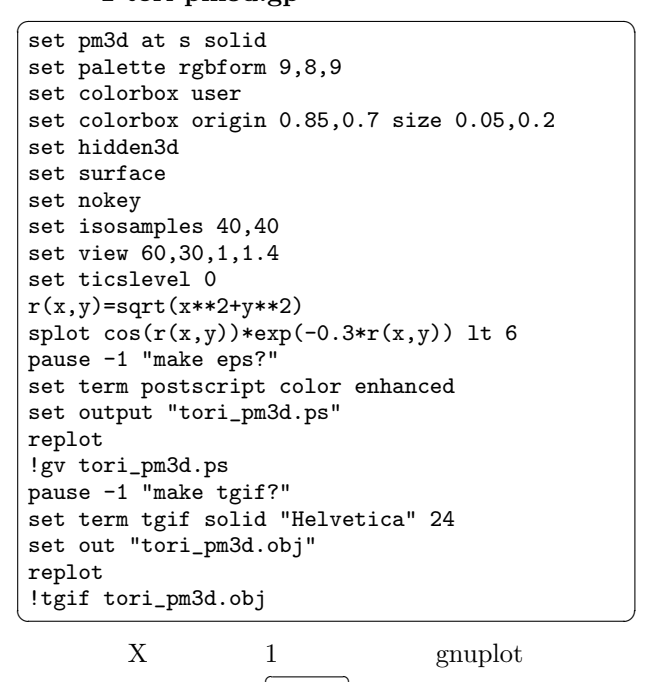

が現れ,これを終了すると tgif が現れます.筆者は tgif

 $(Enter)$  gv

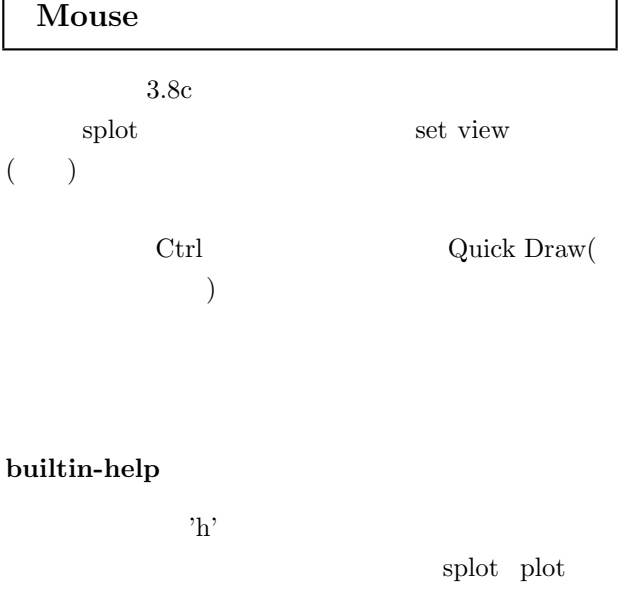

 $mouse \qquad ON/OFF('m')$ replot ('e') grid  $ON/OFF('g')$  plot

 $('r')$ 

PostScript

## zoom

 $\text{plot}$ 

## Amaya 4.1

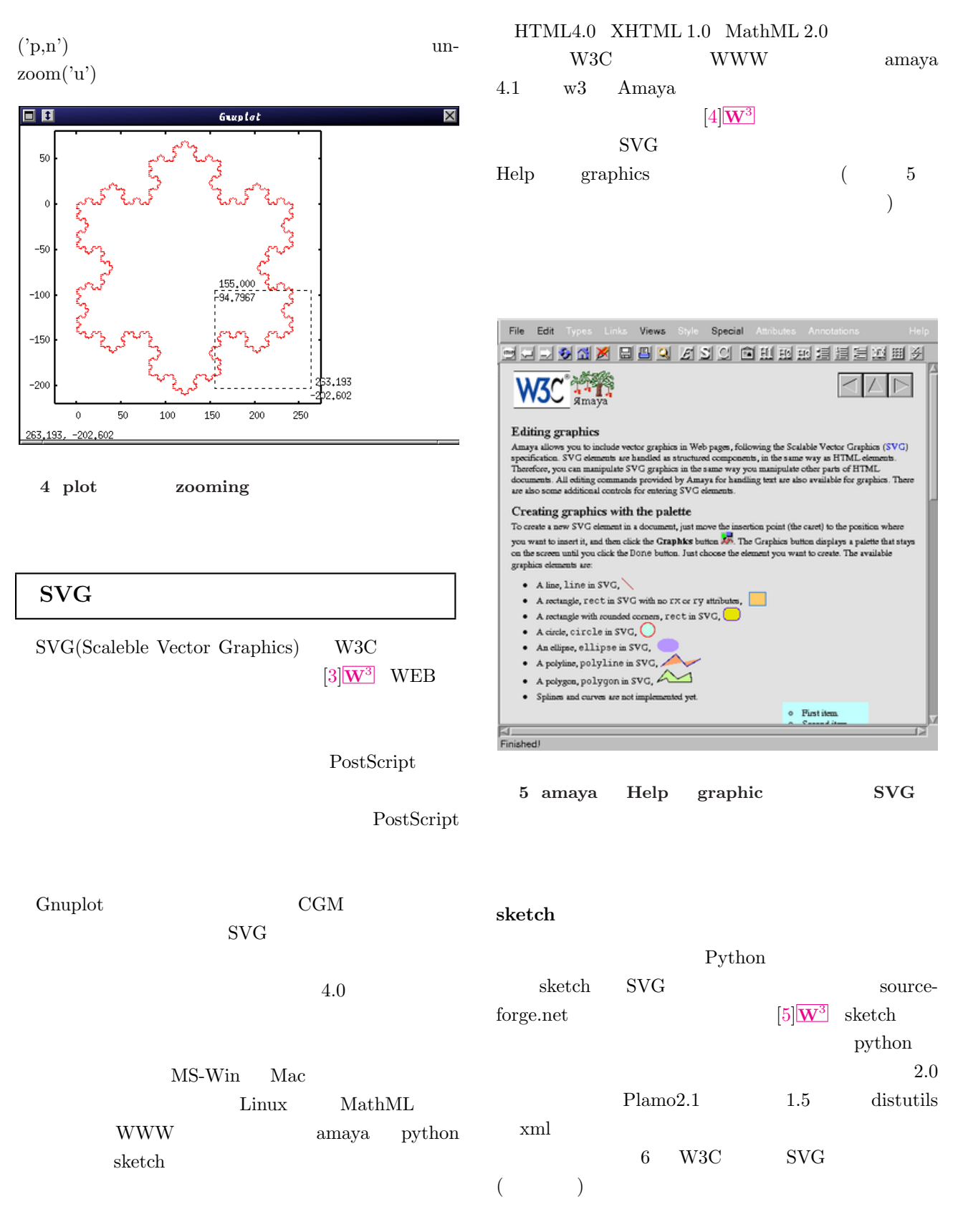

sketch

<span id="page-3-0"></span>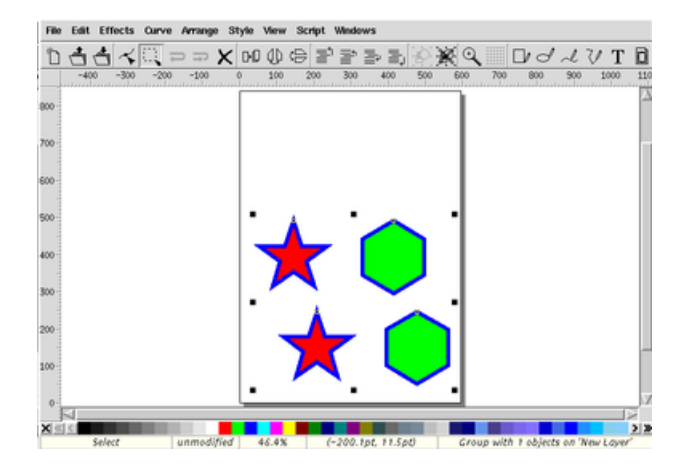

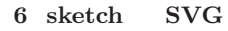

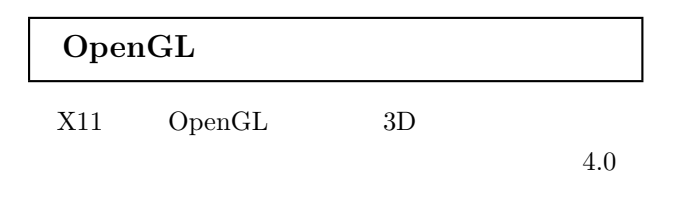

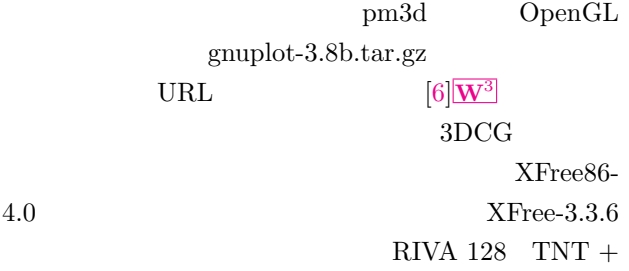

OpenGL

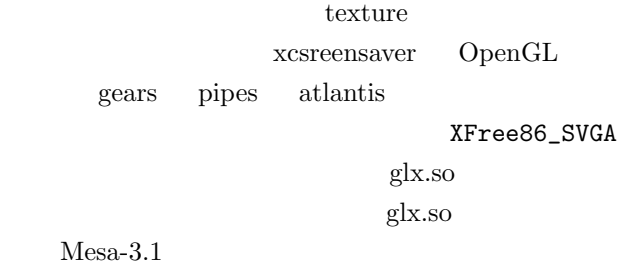

URL  $(Mesa3.* \quad glx)$ Quick Start

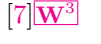

 $glx$ 

libGL.so  $\label{eq:1} \text{Mesa} \qquad \qquad \text{libGL-so(}$  $\label{eq:1} \text{Mesa} \qquad \qquad \text{libGL-so(}$  $\label{eq:1} \text{Mesa} \qquad \qquad \text{libGL-so(}$ libMesaGL.so)

hidden.libGL.so

- [1] Sourceforge gnuplot http://sourceforge.net/projects/gnuplot/
- [2] gnuplot CVS http://sourceforge.net/cvs/?group\_id=2055
- $[3]$  w3.org SVG http://www.w3.org/Graphics/SVG
- $[4]$  w3.org amaya http://www.w3.org/Amaya
- $[5]$  Python Sketch http://sketch.sourceforge.net http://www.python.org
- $[6]$  gnuplot-3.8b  $OpenGL$ http://wwwrsphysse.anu.edu.au/ mic109/gnuplot/
- [7] XFree86 OpenGL Uta-glx http://utah-glx.sourceforge.net